# **Corrigé Corrigé du sujet Informatique – Bac 2015**

### **Lettres**

Le sujet comporte quatre pages.

Le candidat rédigera ses réponses sur cette même feuille qu'il remettra à la fin de l'épreuve.

#### **Exercice 1 : (2,5 points)**

Remplir le tableau ci-dessous par le protocole correspondant à chaque service à partir de la liste suivante : IRC - Telnet - SMTP - FTP - Http

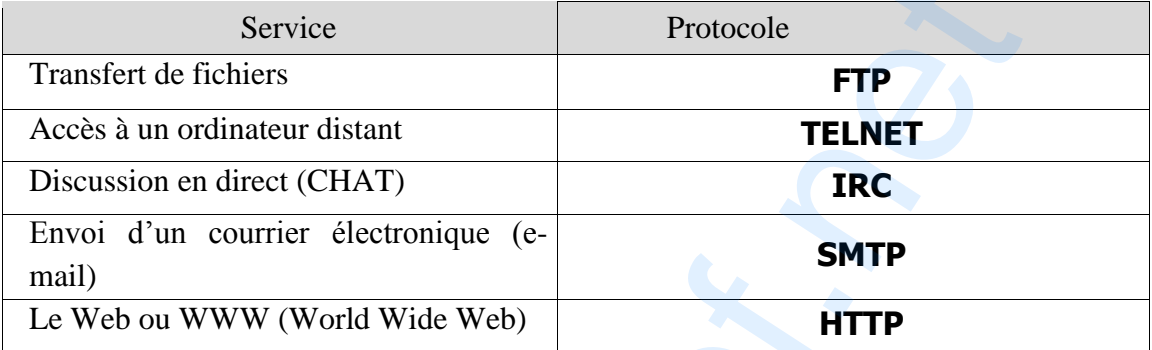

#### **Exercice 2 : (5 points)**

1) Compléter le tableau ci-dessous par le nom du composant en fonction de son rôle

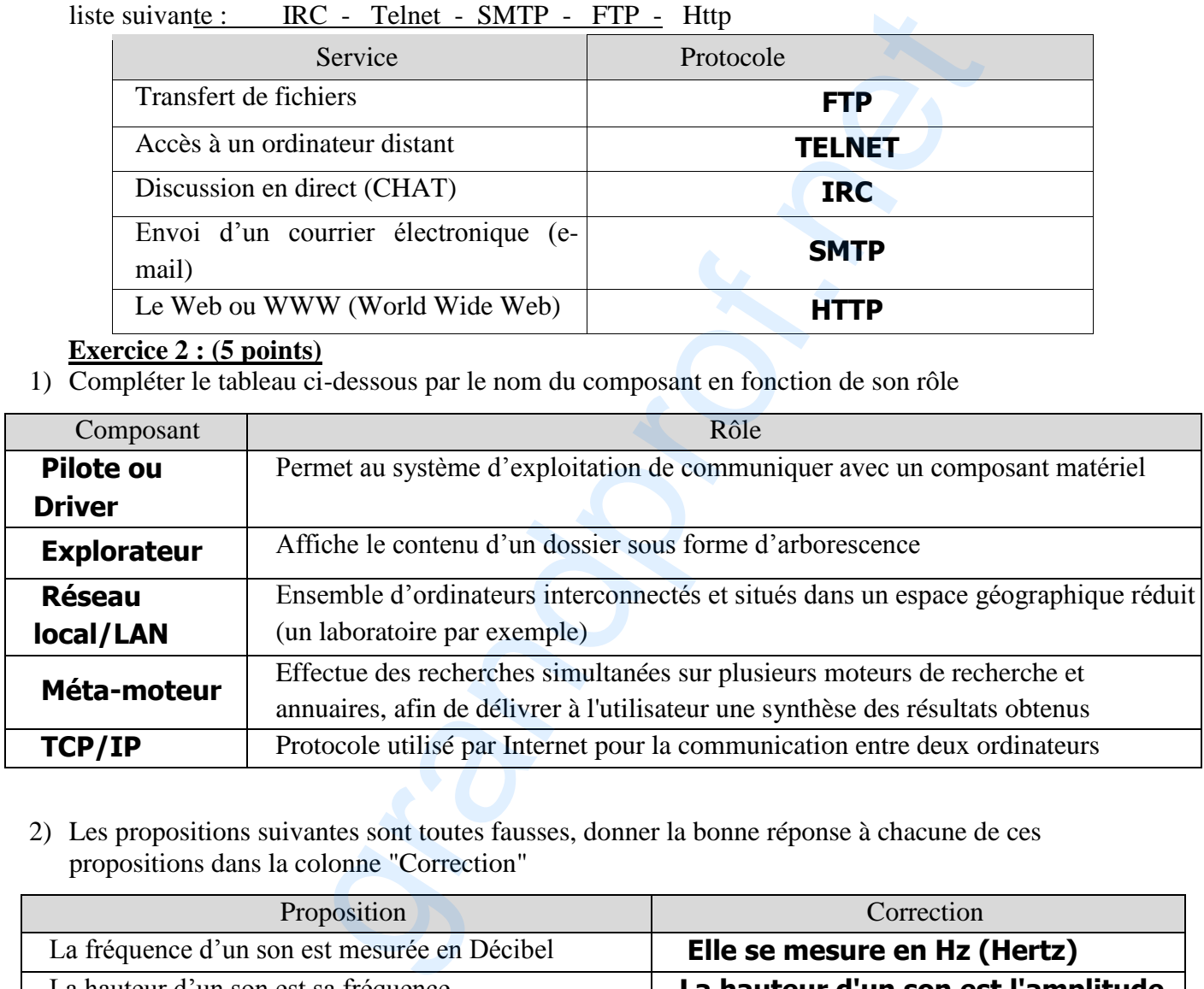

2) Les propositions suivantes sont toutes fausses, donner la bonne réponse à chacune de ces propositions dans la colonne "Correction"

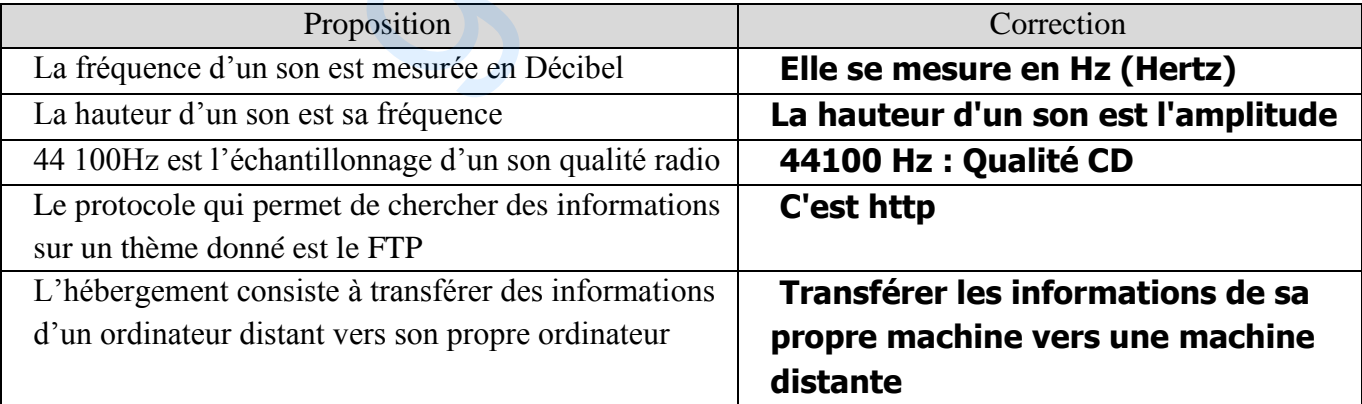

**Corrigé-Informatique-Bac-2015-Lettres Page 1 / 4**

#### **Exercice 3 : (4.5 points)**

Dans un contexte de traitement de texte, compléter les zones vides par les mots de la liste suivante : Lettrine – Italique – Gras – Espacement – Justifié –  $\overline{\text{Image}}$  – Tableau – Souligné - Note de bas de page – Interligne simple

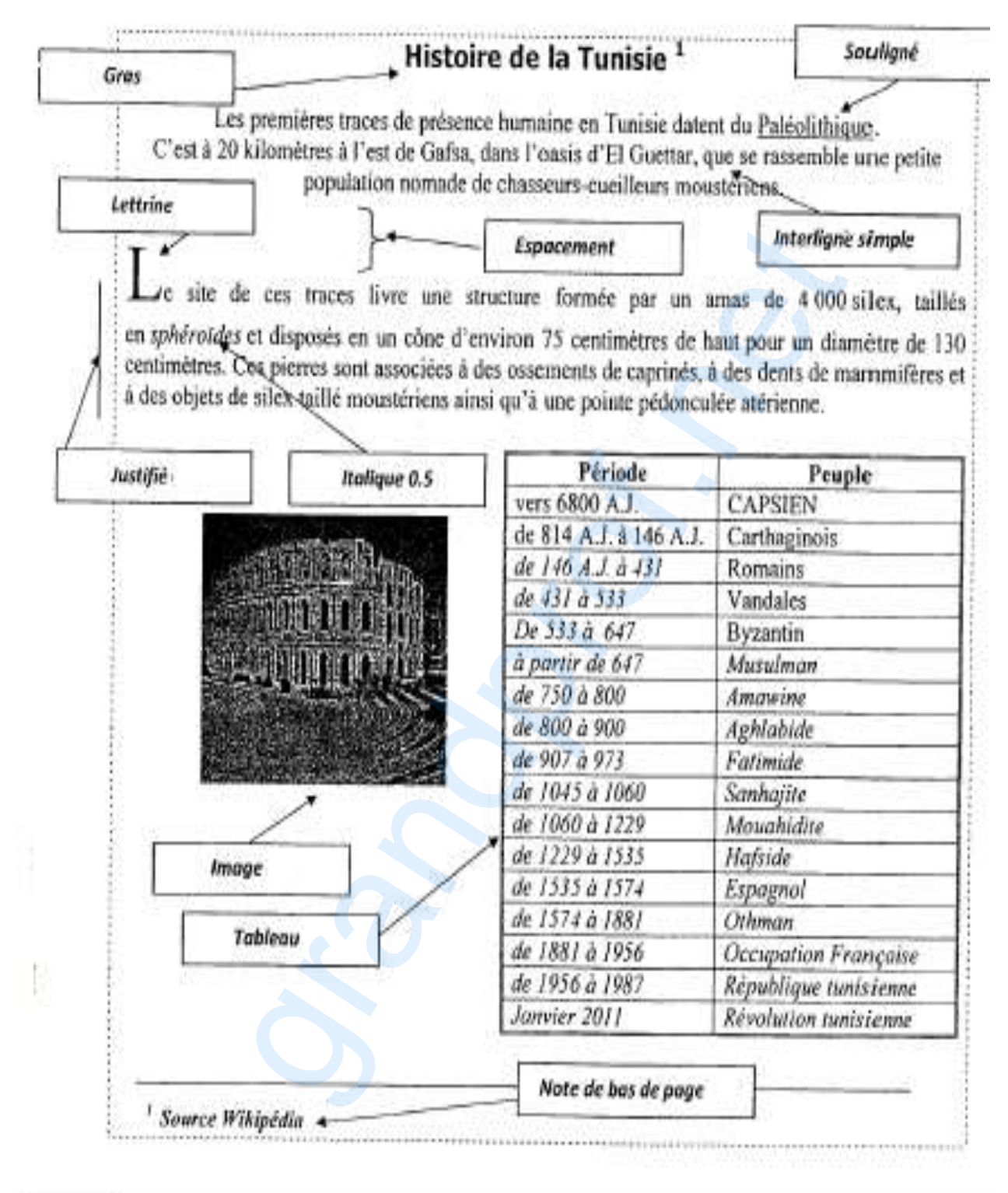

#### **Exercice 4 : (4.5 points)**

Soit le tableau de "Production et réserve mondiales par pays de phosphate naturel en 2013"

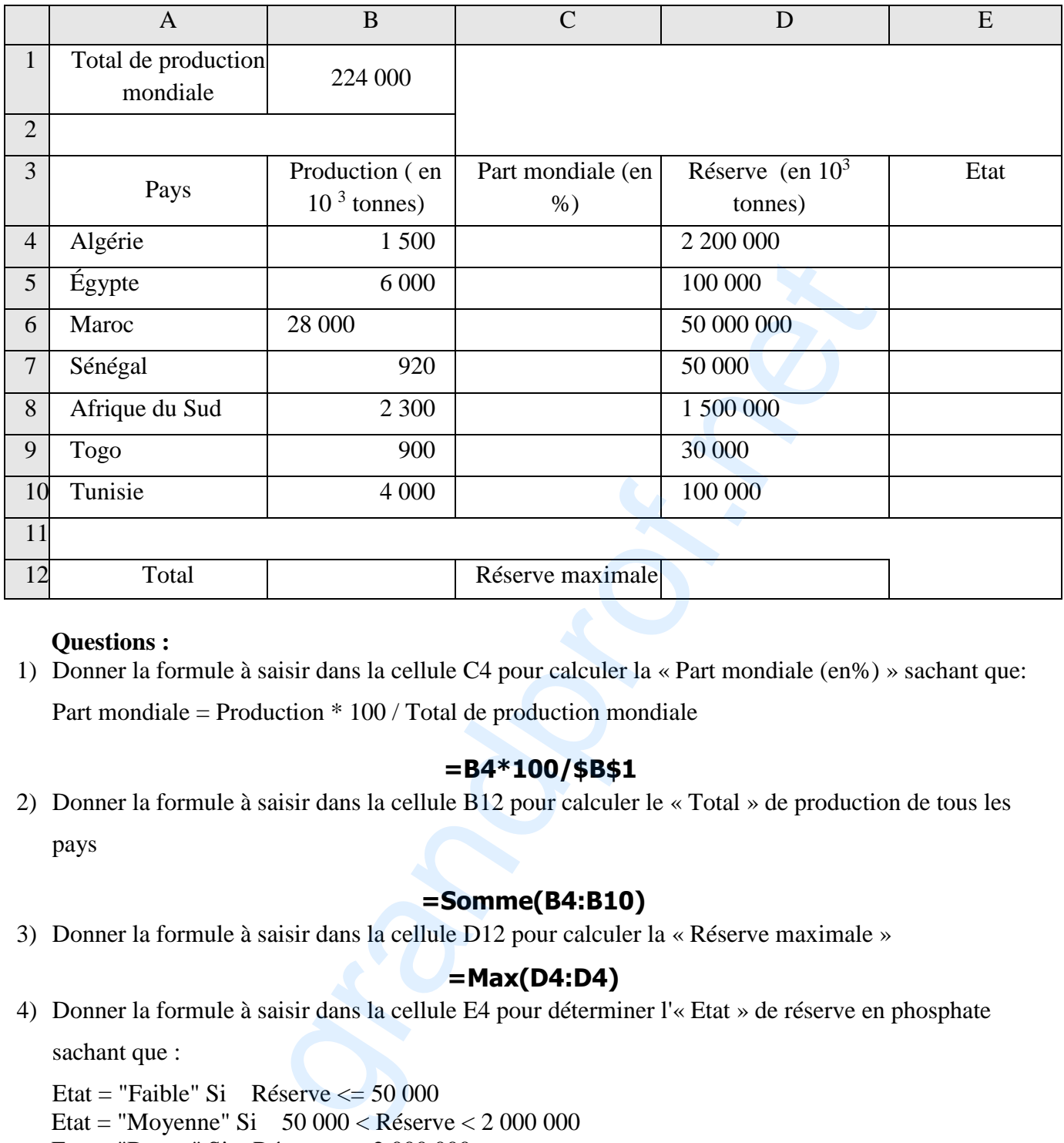

#### **Questions :**

1) Donner la formule à saisir dans la cellule C4 pour calculer la « Part mondiale (en%) » sachant que: Part mondiale = Production \* 100 / Total de production mondiale

#### **=B4\*100/\$B\$1**

2) Donner la formule à saisir dans la cellule B12 pour calculer le « Total » de production de tous les pays

#### **=Somme(B4:B10)**

3) Donner la formule à saisir dans la cellule D12 pour calculer la « Réserve maximale »

#### **=Max(D4:D4)**

4) Donner la formule à saisir dans la cellule E4 pour déterminer l'« Etat » de réserve en phosphate sachant que :

Etat = "Faible" Si Réserve  $\le$  50 000 Etat = "Moyenne" Si 50 000 < Réserve < 2 000 000 Etat = "Bonne" Si Réserve  $\ge$  = 2 000 000

#### **=SI (D4<=50000 ; "Faible" ; SI (D4<2000000 ; "Moyenne" ; "Bonne"))**

5) Déterminer le contenu de la zone de critères et celui de la zone d'extraction d'un filtre élaboré qui permet d'extraire tous les pays ayant une Réserve de phosphate supérieure ou égale à 2 000 000  $(10^3 \text{ tonnes})$ 

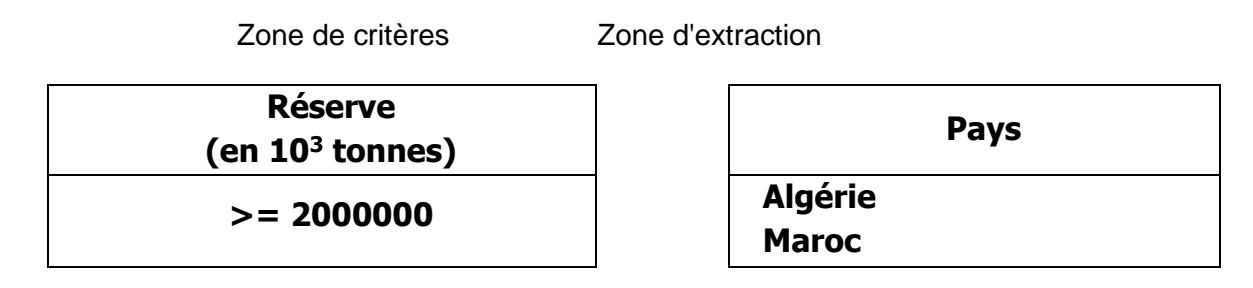

#### **Exercice 5 : (3.5 points)**

Dans un contexte informatique, donner une définition à chacun des termes suivants :

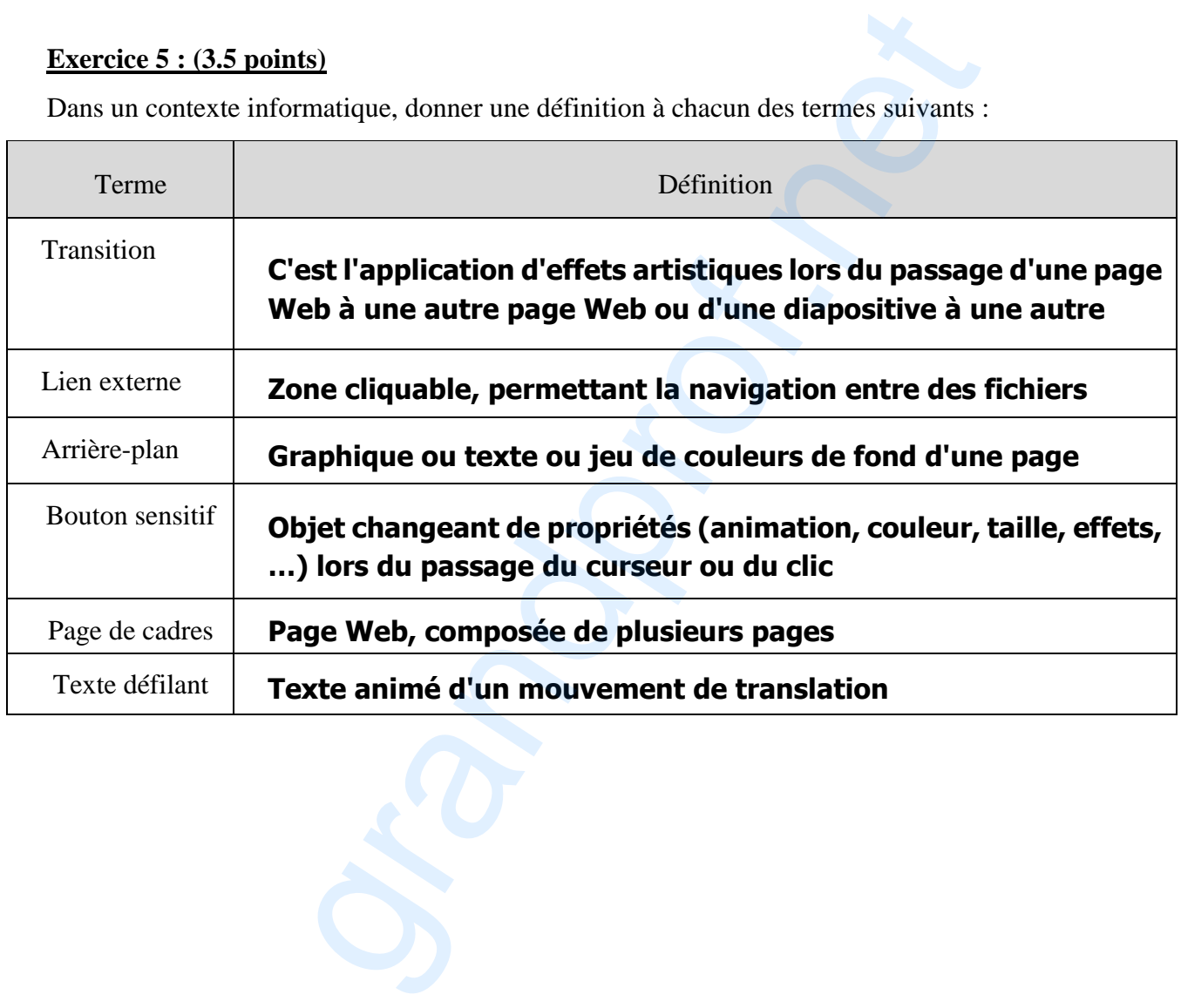